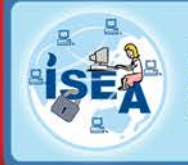

Information Security Education & Awareness **Department of Electronics and Information Technology** Ministry of Communications and Information Technology Government of India

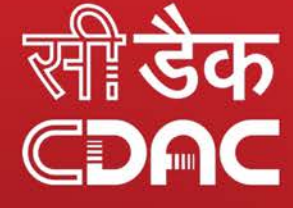

## Newsletter **NOV-DEC 2015**

# HOW STROND B YOU? LLSS TORE

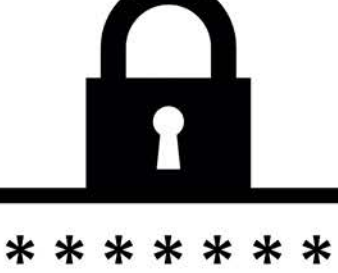

**InfoSec Page**<br>CONCEPT 4-6

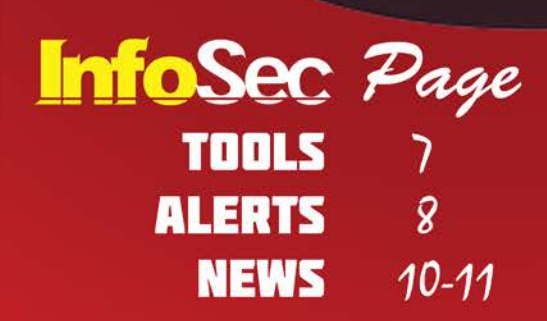

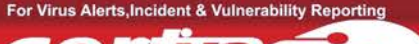

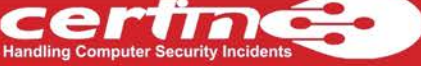

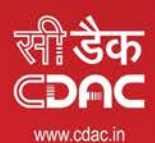

प्रगत संगणन विकास केन्द्र CENTRE FOR DEVELOPMENT OF ADVANCED COMPUTING

.<br>र एवं सूचना प्रौद्योगिकी मंत्रालय की वैज्ञानिक संस्था, भारत सरकार<br>cientific Society of the Ministry of Communications and Information Technology, Government of India .<br>Iding, No. 1 Shivabagh Satyam Theatre Road, Piot No. 6 & 7, Hardware Park, Sy No. 1/1, Srisaliam Highway, Palm<br>Hyderabad - 500016, Telangana (India) Pahadi Shareef Via Keshavagin (Post), Hyderabad - 500005, Telangana (In

## **InfoSec**

**Newsletter** Nov- Dec 2015

## **Credits**

Prof. N Balakrishnan ( IISc, Bangalore ) Prof. Sukumar Nandi ( IIT, Guwahati ) Prof. V Kamakoti ( IIT, Madras ) Prof. M S Gaur ( SVNIT, Jaipur )

**Design & Technical Team** Ch A S Murty I L Narasimha Rao K Indra Veni K Indra Keerthi P.S.S.Bharadwaj

**Action Group Members** HOD (HRD), DeitY Shri.Sitaram Chamarthy ( TCS ) Prof. M S Gaur ( MNIT, Jaipur ) Prof. Dr.Dhiren R Patel ( NIT Surat ) Representative of Chairman ( CBSE ) CEO, DSCI (NASSCOM) Representative of Prasar Bharati, Member of I & B Shri U Rama Mohan Rao ( SP, Cyber Crimes, CID, Hyderabad, Andhra Pradesh ) Shri S K Vyas, DietY

**From C-DAC**

E Magesh, Director G V Raghunadhan

## **Acknowledgement**

HRD Division Department of Electronics & Information Technology Ministry of Communications & Information Technology &

For Virus Alerts. Incident & Vulnerability Reporting

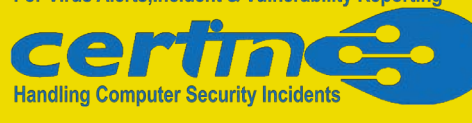

## **InfoSec Quiz**

- 1. It is one of the malware (a)gossips (b)threat (c)vulnerability (d)ransomware
- 2. We can click on the links received from known or unknown emails ID's (a)True (b)False
- 3. We can copy the content available over internet and we cannot be sued for copyright violations (a)True (b)False
- 4. A Hacked computer can be used to (a)Infect other systems (b)Harm your system by malware (c)Help your system with latest updates (d)Both a and b
- 5. My email is private and no one can look into it (a)True (b)False

 logon to *www.infosecawareness.in/contest* to participate in Infosec Contest and **WIN PRIZES**

## **InfoSec Crossword**

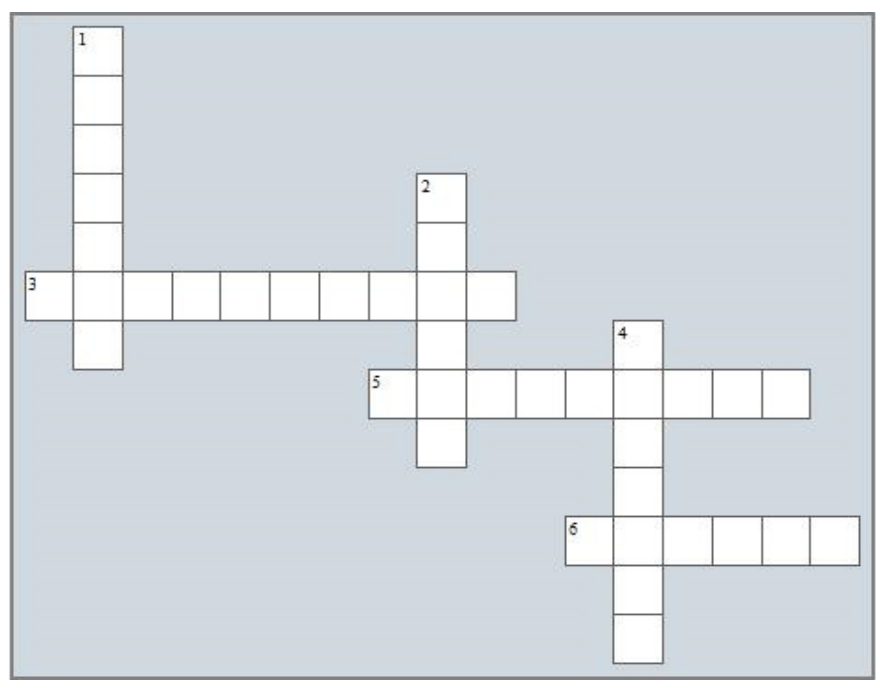

### Across

- 3. Uses an algorithm that transforms information and making it unreadable & inaccessible to anyone except for those who have the appropriate credentials
- 5. Restrict network activity to known applications, and prevent malicious people and programs from exploiting holes in operating systems and other software applications
- 6. Ensures that the information you need is there when you need it and it can recovered if the information is damaged in the system.

### Down

- 1. It is one of the methods of social engineering
- 2. The information stored on client computer by a webserver is called a
- 4. \_\_\_\_\_\_\_\_\_\_\_\_\_\_ is harmful software, usually installed without your knowledge

## **InfoSec Guess Tip**

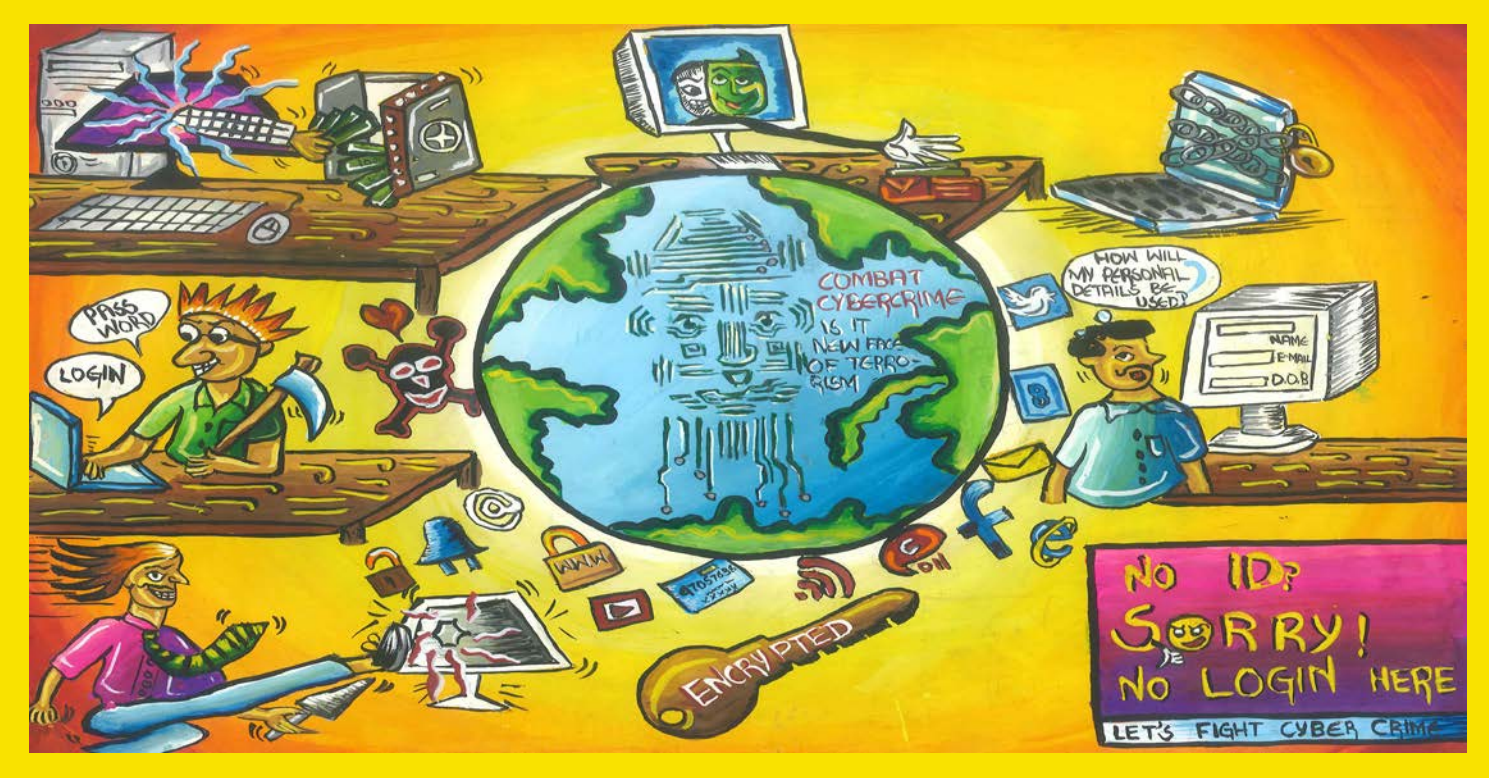

Guess the Tip which best suits the cartoon by logging in to *http://www.infosecawareness.in*

## **InfoSec Tip All Wi-Fi equipment support some form of encryption,so enable them.**

### **Wi-Fi Security**

Internet users are widely using Wi-Fi devices to access Internet. Every year millions of Wi-Fi devices are sold in the market. Out of these most of the wireless devices are vulnerable in their default configuration mode. Since end users are not fully aware of security levels to be set on these devices, these get rendered vulnerable. By taking advantage of these unsecured Wi-Fi devices terrorists and hackers fulfill their needs.

### **Tips for securing Wireless Communications**

### **• Always use strong password for encryption**

A strong password should have atleast 15 characters with uppercase letters, lowercase letters, numbers and symbols. Also it is recommended to change the encryption key frequently so that it makes difficult for the cracker to break the encryption key. Do not use WEP for encryption, rather use WPA/WPA2.

#### **Restrict access to the Access Point based on MAC address**

 In order to allow authorized users to connect to the Access Point, wireless clients should be provided access based on MAC address.

**Change the default username and Password of the Access Point**  Most of the users do not change the default passwords while configuring the Access Point. But it is recommended to keep a strong password, as this default password information can be known from product manufacturers.

**• Do not broadcast your network name** SSID information is used to identify a Access Point in the network and also the wireless clients connect to the network using this information. Hence, in order to allow authorized users to connect to the network, the information should not be provided in public.

### **Disable DHCP service**

When the number of users accessing the Access Point is less, it is recommended to disable the DHCP service. As this may make the attackers easy to connect to the network once they get associated with the Access Point.

**Shutdown the Access Point when not in use** Hackers try to brute force the password to break the keys, so it is good practice to turnoff the Access points during extended periods of Non-use. For more details visit

# ABOUT PASSWORDS

Password is a key or a Secret word or a string of characters which is used to protect your assets or information from others in the cyber world. It is used for authentication, to prove our identity or to gain access to our own resources. It should be kept secret to prevent access by unauthorized users.

In social networking sites like Facebook, Orkut, and LinkedIn each of which is studded with answers to commonly used security questions such as favourite place, school, college, etc..

## **Importance of Passwords**

- Password represents the identity of an individual for a system.<br>• A password helps individuals in protecting personal informa
- A password helps individuals in protecting personal information from being viewed by unauthorized users. Hence it is important to secure passwords.
- Password acts like a barrier between the users and his personal information

## **Possible Vulnerabilities with Passwords are**

- Passwords shared with other persons, might be misused.<br>• Passwords can be forgotten
- Passwords can be forgotten
- Fasswords can be forgotten<br>• Stolen password can be used by an unauthorized user who may **passwords on paper** collect your personal information
- $\cdot$  Easy Passwords such as name, date of birth, mobile numbers could  $\ or$  anywhere else for be guessed by anybody and misuse them
- Fourn use same password for all accounts, It would be easy for the  $\mathit{referring''}$ hackers to crack all account passwords

*"You are responsible for safeguarding your ID and password."*

*"Never write your* 

## **PASSWORDS** are like **SOCKS Change them** regularly

Concept **InfoSec** 

## **Various Techniques used by hackers/crackers to retrieve your passwords**

## *Shoulder Surfing*

One way of stealing the password is standing behind an individual and look over their shoulder to read their password while they are typing it. Shoulder Surfing is a direct observation technique, such as looking over someone's shoulder to get passwords, PINs, other sensitive personal information and even overhearing your conversation when you give your credit-card number over the phone.

Shoulder surfing is easily done in crowded places. It's comparatively easy to stand next to someone and watch as they fill out a form, enter a PIN number at an ATM, or use a calling card at a public pay phone. It can also be done long distance with the help of binoculars or other vision-enhancing devices.

Your confidential information will be at risk if your passwords are observed by Shoulder Surfers. They can use your password information for logging into your account and they may do harm to your information.

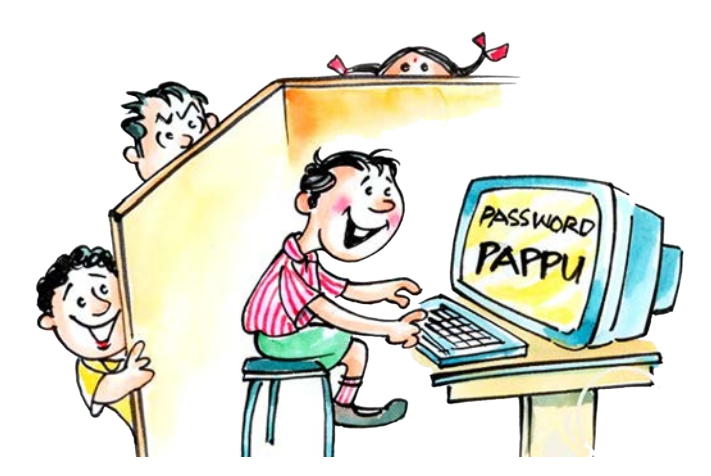

*Beware of shoulder surfing Make sure you donot use remember password option in browser*

## *Writing your passwords on papers or storing it on hard disk*

Strangers search for papers or the disk for passwords where they have been written.

> *"Children donot write the passwords on any paper or on any disk drive to store it. Memorizing is the best way to store them"*

## *Brutal force attacks*

Another way of stealing the password is through guesses. Hackers try all the possible combinations with the help of personal information of an individual. They will try with the person's name, pet name (nickname), numbers (date of birth, phone numbers), school name… etc.. When there are large numbers of combinations of passwords the hackers use fast processors and some software tools to crack the password. This method of cracking password is known as **"Brute force attack".**

> *"Do not use a password that represents your personal information like nicknames, phone numbers, date of birth, etc.."*

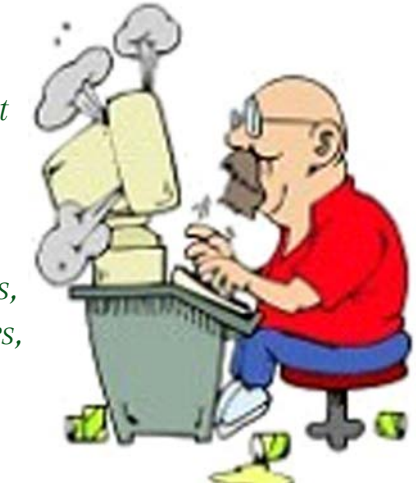

#### *Dictionary attacks*

Hackers also try with all possible dictionary words to crack your password with the help of some software tools. This is called a "Dictionary attack".

> *"Children donot use dictionary words (like animal, plants, birds or meanings) while creating the passwords for login accounts"*

*"Children should not give their passwords to their friends or to anyone through online chatting, e-mails or even through phone conversations"*

## *Sharing your passwords with strangers*

Sharing the passwords with unknown persons (strangers) may also lead to loss of your personal information. They can use your login information and can get access to your information. The operating system does not know who is logging into the system, it will just allow any person who enters the credential information into the login page. Strangers, after getting access to your information, can do anything with it. They can copy, modify or delete it.

## *blank passwords*

Weak and blank passwords are one of the easiest ways for attackers to crack your system.

## *Strong and easiest to remember Password*

A strong Password should have combinations of Alphabets, Numbers and Characters such as  $c$ .! $@*^{\wedge}$ &)(~@. Remembering these passwords are very difficult.

## *Things to be remembered while creating Strong Passwords*

Use at least 8 characters or more to create a password. The more number of characters we use, the more secure is our password.

- Use various combinations of characters while creating a password. For example, create a password consisting of a combination of lowercase, uppercase, numbers and special characters etc..
- Avoid using the words from dictionary. They can be cracked easily.
- Create a password such that it can be remembered. This avoids the need to write passwords somewhere, which is not advisable.
- A password must be difficult to guess.
- Change the password frequently at least 2 weeks once

## *Guidelines for maintaining a good password*

- Change the password once in two weeks or when you suspect someone knows the password.
- Do not use a password that was used earlier.
- Be careful while entering a password when someone is sitting beside you.
- Store the passwords on computer with the help of an encryption utility.
- Do not use the name of things located around you as passwords for your account.

## **Hard to remember** PASSWORD **Switch to a PASSPHRASE My passphrase Never judge a book by its cover My password**  $nJ@66!C$ never Judge @ 600k 6y !ts Cover **What will your passphrase be?** *www.cert-in.org.in*

## **InfoSec Tools**

## **Passpet Convenient Password Management and Phishing Protection**

Passpet makes logging in to websites easier: just click a button to fill in your username and password. You only need to memorize one secret, and Passpet will generate a different password for each site. Even if there is a break-in at one site, your other accounts and passwords are safe. Passpet protects you from attackers who try to fool you into revealing passwords because each password is generated only for the site where you originally established it.

Passpet was presented in a paper published at SOUPS 2006 (the Symposium on Usable Privacy and Security).

Here are a few ways Passpet improves on previous password helper tools:

- You click a button instead of typing in your password.
- Impostors can't get you to give away your passwords, because you never type them in.
- The button you click is personalized, which makes it hard for impostors to fool you with a fake login.
- You can change your password for an individual site whenever you want.
- Your passwords are never saved in a file anywhere.
- You can use your passwords to log in from more than one computer.
- Someone who steals one of your passwords would have to do a lot of work to guess your other passwords, and you can make it take as much work as you want.
- You can inhibit attacks by choosing a trickier password, or just by waiting longer.

The Passpet source code is released as open source under the Apache 2.0 License.

## *Source code: passpet-2007-04-08.zip Source repository: http://zesty.ca/passpet/darcs Firefox 1.5 extension: passpet.xpi*

## *How to Use Passpet*

Passpet appears on your Firefox toolbar as an animal icon. Everyone gets a randomly chosen animal with a randomly chosen name, so the Passpet button is hard for an impostor to imitate. When you first start Firefox, your Passpet is asleep. To awaken it, click on it and enter your master secret.

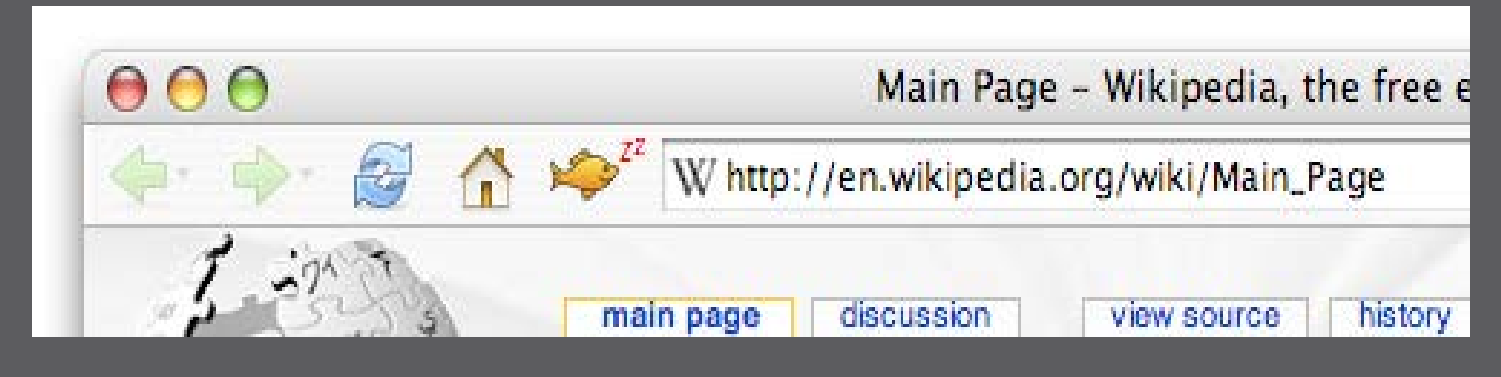

## **InfoSec ALERTS**

## **Home - Vulnerability Notes**

## **CERT-In Vulnerability Note CIVN-2015-0265**

**Cisco ASA Software DHCPv6 Relay Denial of Service Vulnerability** 

Original Issue Date:October 27, 2015

Severity Rating: HIGH

### **Software Affected**

Cisco ASA software version 9.2(1)

### **Overview**

A vulnerability has been reported in Cisco Adaptive Security Appliance (ASA) which could allow an unauthenticated remote attacker to cause an affected device to reload.

### **Description**

This vulnerability occurs due to insufficient validation of DHCPv6 packets. A remote attacker could exploit this vulnerability by sending specially crafted DHCPv6 packets to an interface on the targeted device that is configured with the DHCPv6 relay feature.

Successful exploitation of this vulnerability could allow a remote attacker to cause an affected device to reload.

http://cert-in.org.in/s2cMainServlet?pageid=PUBVLNOTES01&VLCODE=CIVN-2015-0265

#### $\sqrt{2}$ **Home - Vulnerability Notes** Solution эмничи.<br>Apply appropriate updates as mentioned in CISCO advisory<br>Apply appropriate updates as mentioned (CiscoSecurityAdvisory/cisco-sa-20151021-asa **CERT-In Vulnerability Note CIVN-2015-0264 Cisco ASA Software DNS Denial of Service Vulnerability** http://tools.cisco.com/security/center/content/CiscoSecurityAdvisory/cisco-sa-20151021-asa-d **Vendor Information** cisco Original Issue Date:October 27, 2015 。<br>p://tools.cisco.com/security/center/content/CiscoSecurityAdvisory/cisco-sa-20151021-asa-dns1 in-Iltonic curity/center/content/CiscoSecurityAdvisory/cisco References **CISCO** Severity Rating: HIGH ttp://tools.cisco.com/security/center/content/CiscoSecurityAdvisory/cisco-sa-20151021-asa-dns1 http://tools.cisco.com/security/center/content/CiscoSecurityAdvisory/cisco-sa-20151021-asa-dns2 **Security Tracker Software Affected** uritytracker.com/id/1033913 **CVE Name**<br>CVE-2015-6325<br>CVE-2015-6326 Disclaimer

Cisco ASA software version 9.2(1)

### **Overview**

A vulnerability has been reported in Cisco Adaptive Security Appliance (ASA) which could allow an unauthenticated remote attacker to cause an affected device to reload.

### **Description**

This vulnerability occurs due to improper processing of DNS packets. A remote attacker could exploit this vulnerability by sending a specially crafted request to the affected Cisco ASA device to generate a DNS request packet and the attacker needs to spoof the reply packet with a crafted response.

Successful exploitation of this vulnerability could allow a remote attacker to cause an affected device to reload.

http://cert-in.org.in/s2cMainServlet?pageid=PUBVLNOTES01&VLCODE=CIVN-2015-0264

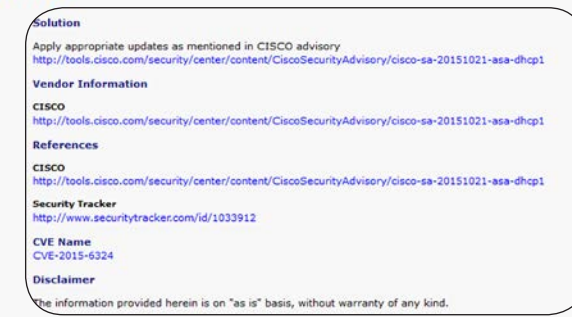

The information provided herein is on "as is" basis, without warranty of any kind

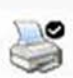

## **InfoSecWORKSHOPS**

*@Srikrishna Vidya Mandir, Visakapatnam*

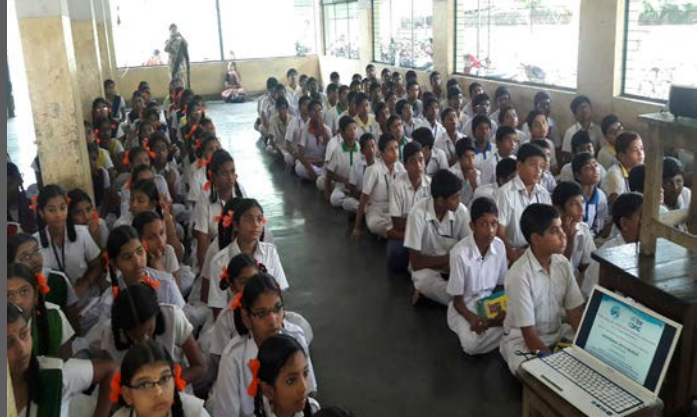

*@Amrutha college of Engineering, Bangalore*

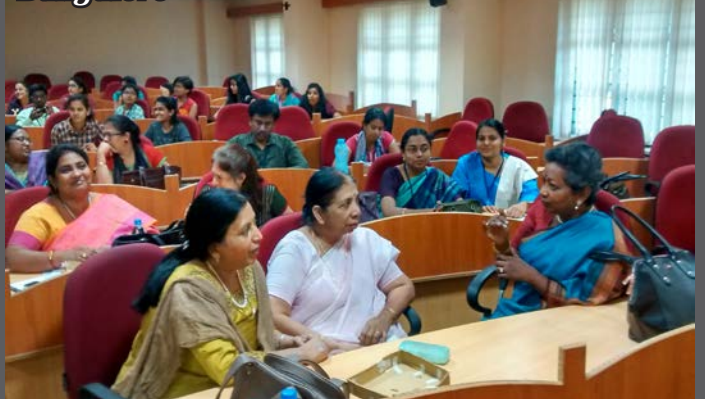

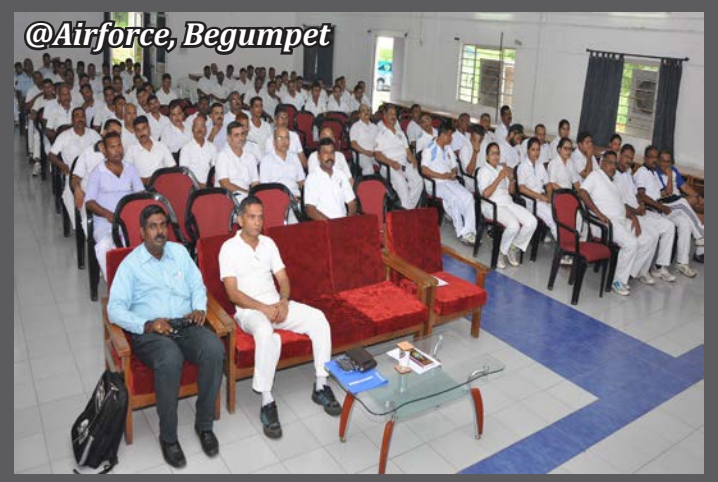

*@University of Petroleum and Energy @DOOM University, Dehradhun Studies , Dehradun*

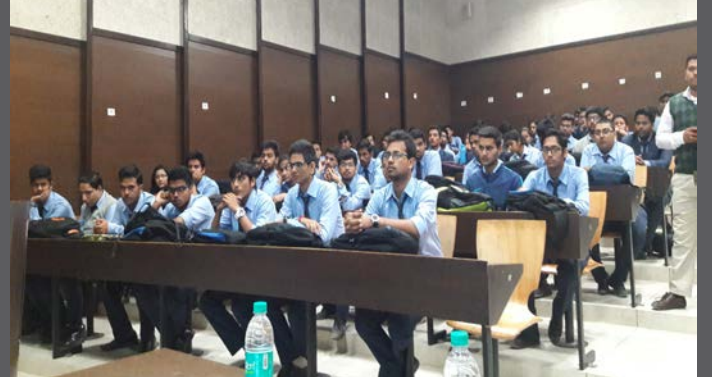

*@Ministry of Civil Aviation, Delhi*

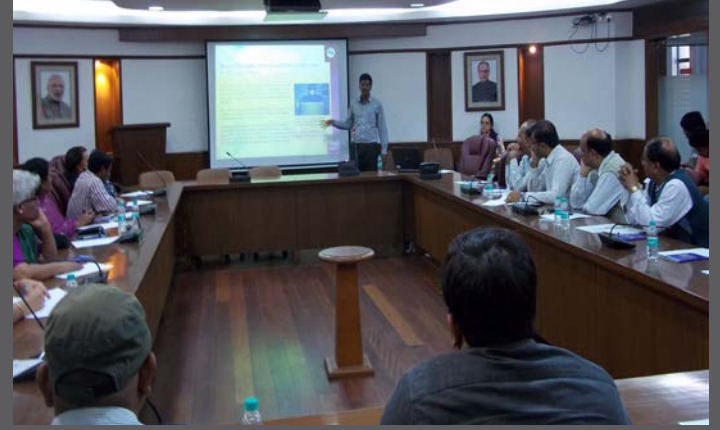

*@College of Airwarfare, Hyderabad*  $\frac{1}{2}$ 

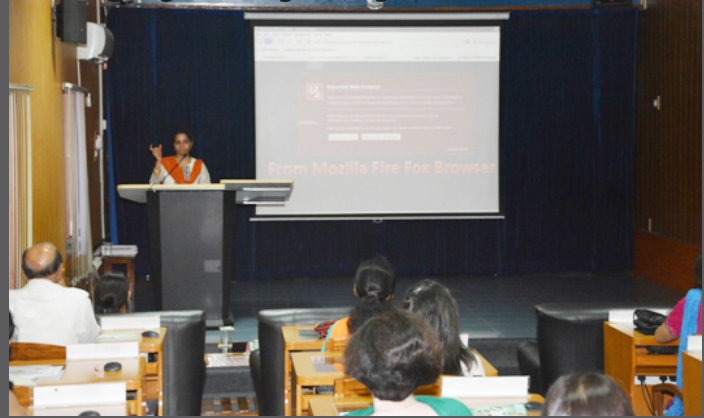

*@University of Petroleum and Energy Studies , Dehradun*

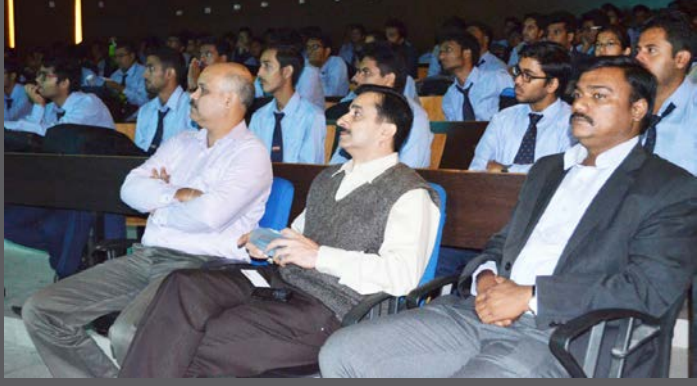

*To conduct workshop on "Information Security Awareness" at your place Click Request for a Workshop at http://isea-pmu.in/*

## **InfoSec** NEWS

## **CARD** CHEATS **Desi crooks top** in fraud cases

## Homegrown cheats beat Nigerians at fake card game

## **K. K. ABDUL<br>RAHOOF | DC**<br>HYDERABAD, NOV. 16

Homegrown debit cards scammers have overtaken Nigerian cons.

The crooks have safe<br>havens in Jamtara and<br>Dumka districts of Jharkhand, where even<br>the police can't reach. When Hyderabad cyber crime police analysed erifie police analysed<br>more than 150 cases of<br>debit card frauds, they<br>found that maximum calls had been made by frauds from these two<br>districts and other parts of Jharkhand.

They usually call up<br>citizen in the city pretending to be bank managers or UDAI officials and extract debit card details including One

Time Passwords (OTP) before looting victims money by making online purchases and echarges. City cyber<br>recharges. City cyber<br>cops, who have been<br>able to catch only one of the accused so far, say the Jharkhand police do

the Jnarkham police to<br>not cooperate.<br>"There was spurt of<br>complaints, in which<br>the victims said that<br>they got calls from people claiming to be bank<br>managers. The callers<br>asked them to upgrade their debit cards or else the cards would be<br>blocked. The victims were then asked to pro vide the name, card<br>number, and CVV, and OTP in order to upgrade the card. Believing them, the users provided the details only to

find out a few minutes That out a rew minutes<br>looted," said Hyderabad<br>Cyber Crime inspector<br>Mr VP Tiwari.

"As part of the investigation, when we verified the callers' phone<br>numbers, and online<br>purchases and rechapress, we found that most<br>calls had originated<br>from Jharkhand," said<br>Mr Tiwari, adding that attempts were made to arrest the suspects, but<br>they were not success-<br>ful. In June this year, a team of cyber cops went<br>to apprehend the gang, to apprenent the gang,<br>but they managed to<br>arrest only one person,<br>who was working for<br>the main gang. All the<br>other address that they<br>traced were fake. "We could have done better

if we had got adequate support from the Jharkhand police. But they do<br>not cooperate," said another cyber crime official.

**The Miles** 

oncial.<br>The Jharkhand gang<br>is suspected to have<br>bought SIM cards in<br>bulk using fake IDs and are running secret call<br>centers accessing, bank<br>account holders' profiles from disgruntled bank employees.

"We are not blaming<br>the victims, but despite various attempts to educate people, many do<br>not understand that they should never disclose their debit card<br>details to anyone. Bank officials will never call asking for debit card<br>details," said a senior<br>Cyber Crime official.

### **FAKE BANK OFFICIALS**

SCAMMERS USU-ALLY call up citizen in the city pretending to be bank managers or **UDAI** officials and extract debit card details including One Time Passwords (OTP) before looting victims

**DESPITE VARIOUS** attempts to educate people, many do not understand that they should never disclose their debit card details to anyone. Bank officials will never call asking for debit card details, said an official

http://epaper.deccanchronicle.com/articledetailpage.aspx?id=4118651

## Fraudsters use 'duplicate' email to dupe ONGC, Saudi company

**MOHAMED THAVER** MUMBAL OCTOBER 13

IN ONE of the biggest cyber crimes in<br>Mumbai,theOil and Natural GasCorporation Limited (ONGC) lost Rs 197 crore after cyber criminals duplicated the public sector firm's official e-mail address with minor changes and used it to convince a Saudi Arabia-based<br>client to transfer payments to their account.

The fraud was committed on the premise that the company making the payment<br>would not notice a minor change in the email address of the ONGC representative, with whom they had been communicating. While ONGC communicated with the company from patel\_dv@ongc.co.in, the fraud-<br>sters duped the company by communicat-

ing with them from patel\_dv@ognc.co.in.<br>According to the BKC cyber police team probing the case, ONGC had an order to deliver 36,000 metric tonnes of Naphtha flammable liquid hydrocarbon mixtures to Saudi Aramco, an oil company based in Dhahran. On September 7, ONGC dispatched<br>the order, worth Rs 100.15 crore, from Hazira port in Surat. According to the police, the company usually transferred payments to ONGC's State Bank of India (SBI) account, but did not do so this time.

ONGC was to send a second batch of naphtha to Aramco on September 22.<br>However, since they had not received the

#### **E-MAIL ID TWEAKED**

**CYBER CRIMINALS** duplicated the public sector firm's official e-mail address with minor changes and used it to convince a Saudi Arabiabased client to transfer payments to theiraccount

**WHILE ONGC** used the ID patel\_dv@ongc.co.in to<br>communicate with its client, fraudsters used patel\_dv@ognc.co.in

earlier payment, they enquired with the<br>Saudi-based company," an officer said. On being told that the delay was on account of<br>public holidays and bank holidays, ONGC dispatched the second batch of Naptha worth Rs 97 crore on September 22. Again, ONGC e-mailed a scanned copy of the tax invoice with its SBI account number to the company.

Again, no payments were received in the<br>ONGC account. What finally set alarm bells ringing was an e-mail ONGC received on October 7 from Aramco stating that the money had been transferred to a new account. When the PSU contacted Aramco. they were told the company had merely followed up on ONGC's request to deposit the<br>money into an account in Bangkok Bank The Indian **EXPRESS** Wed, 14 October 2015<br>epaper editions epaper.indianexpress.com/c/7056027

Public Company Limited. "ONGC had never

Public Company Limited. ONGC had never<br>made such a request," the officer said.<br>As soon as anofficial complaint was registered<br>on October 10, Additional<br>Commissioner of Police KM MPrasanna instructed the cyber crime police probe the matter on priority. During inves-.<br>tigations, police found that someone aware<br>of the e-mail communication between ONGC and Aramco regarding the transfer of<br>alarge sum of money had created an e-mail ID similar to an official ONGC email ID

"The communication from ONGC was<br>ne using the e-mail ID done patel\_dv@ongc.co.in. The fraudsters merely created an e-mail address<br>patel\_dv@ognc.co.in," said senior police inspector S Mahadik. Using this ID, the fraud-<br>sters began to communicate with Aramco, and as the second email ID appeared almost identical to the original, Aramco officials did not notice the difference. The fraudsters then sent an e-mail asking for the payment to be<br>deposited to a Bangkok-based account. Officers of the BKC cyber police station said an FIR has been registered under Sections<br>419 (cheating by impersonation), 420 (cheating), 465 (forgery), 468 (forgery for purpose of cheating), 471(using a forged document) of the Indian Penal Code and Sections 66 C (punishment for identity theft) and D (cheat-<br>ing by impersonation using computer resource) of the Information Technology Act.<br>ONGC was unavailable for comment.

httpepaper.indianexpress.com613449Indian-Express-Mumbai14-October-2015#page19

## **InfoSec NEWS**

## Post against Virbhadra: Youth's arrest sparks row

MANDI, NOVEMBER 8  ${\cal L}^{\rm outdical\ parties}$  of local moment<br>of local journalist for allegedly making objectionable comments against<br>chief Minister Virbhadra Singh on a Facebook post. The Aam Aadmi Party, the CPM and the BJP also demanded the cancel Various political parties

trict Congress leader Puran truct congress reader rutant<br>Thursday registered a case<br>against Rajneesh Sharma<br>and detained him for questioning. In the complaint,<br>the Congress leader had the Congress leader had<br>alleged that Sharma had<br>posted a comment on<br>his Facebook account with<br>an intention to defame Virb-<br>hadra Singh.

Praveen Sharma, media coordinator, BJP, said intolcoordinator, BJP, said into<br>erance was at its peak in the<br>state. A Chief Parliamentary Secretary was making<br>offensive statements<br>against the Prime Minister, but no case was registered against him. Sharma<br>said state Youth Congress said state routh Congress<br>president and Chief Minis-<br>ter's son Vikramaditya<br>Singh had led an attack on the BJP office in Shimla The *Cribume* Mon, 09 November 2015<br> **Che Cribune** epaper.tribuneindia.com/c/7243318

#### Intolerance at its peak: BJP

A Chief Parliamentary Secretary<br>was making offensive state-<br>ments against the Prime Minister, but no case was registered against him

against min<br>
and Chief Minister's son Vikra-<br>
and Chief Minister's son Vikra-<br>
maditya Singh had led an attack<br>
on the BJP office in Shimla and a<br>
BJP worker had lost<br>
an eye in the incident, but no arrest<br>
had been made i

and a BJP worker had and a BJP worker had<br>lost an eye in the incident,<br>but no arrest had been<br>made in the case.<br>CPM district president<br>are the case of the criticism on the social<br>media was a common

practice. Instead of arrest-<br>ing the journalist, the authorities should have released him after

issuing a warning.<br>
In a letter to the Chief<br>
Minister, the district AAP Minister, the district AAP<br>unit had stated that it was<br>sad to see that a scribe of<br>Mandi had been framed<br>and then arrested for<br>posting allegedly objec-<br>tionable comments on the

social networking site.<br>
District AAP spokesperson<br>
Lawan Thakur said<br>
the act of the Congress had sent a wrong message among the users of Face-

book and other social networking sites.<br>"India has constitution

"India has constitution-<br>ally guaranteed the Right<br>to Freedom of Expression<br>and Speech to its citizens<br>and this act is being<br>seen as violation of the

scribes and the said.<br>
"The said.<br>
"The said.<br>
"The said.<br>
"The said.<br>
"The said.<br>
"The said. the dissenting voice for<br>posting some adverse posting some adverse<br>remarks on the social net-Final as on the social receiving sites," he said.<br>AAP condemned the act<br>of the senior Congress-<br>man of Mandi on whose

behest the press reporter was framed. as named.<br>AAP would always stand Are would always stand<br>and always raise its voice<br>against the forces who<br>wanted to silence the

voices of dissent, he said.

lice station is covered with papers<br>of the pages – all in papers and in papers and in figure official in<br>k – will form part of cases are an identity crime in which a mancreated a fake pro-<br>hence all in the most cases are a

giving them jobs by getting their data from online portals. While Gadekar, who investi-

**CRIMES ON THE WER** 

**MOHAMED THAVER** 

POLICE INSPECTOR Kalpana Gadekar's desk at the Bandra-<br>Kurla Complex (BKC) cyber po-

lice station is covered with pa-

gated the liah Khan abetment to suicide case before it was transferred to the CBI has had assis ferred to the CBI, has had assistance from juniors to compile<br>tane from juniors to compile the achangesheets, there are fears<br>trice are deared to the distribution of the increase that defence lawyers tend<br>to stick on to. T

(30 cases from last year) at the<br>cyber police station.

PI Sudhir Mahadik.<br>This stillwas not a hindrance<br>till earlier this year when the cy-<br>ber police station would only<br>acept a piplications in most cases<br>and register FIRs in a few cases<br>citing limited manpower. In<br>2013, there

The Indian EXPRESS Wed, 25 November 2015<br>experiences epaper editions epaper.indianexpress.com/c/7404152

the year and last year it was<br>around 60, which worked outto<br>a maximum of 15-20 cases for<br>each of the three IOs.<br>This year, however, said an<br>IPS officer, inorder to portray the<br>actual workloadencountered<br>by the cubic polici

More FIRs make cyber cell

cops the busiest officers

Two inspectors are investigation officers in 100 cases each

nearly 55,000-strong overbur-

sistant commissioner of police

 $-$  or above can probe a case<br>where sections of the IT Act have

been invoked to prevent misuse<br>of the Act. The BKC cyber police

**EXAMPLE PRECISE PRECISE PRECISE PL-**<br>**Example PI-level officers and above** —<br>**Gadekar, Sardesai and senior**<br>**PI Sudhir Mahadik.** 

Three cubicles to her left, in-<br>spector Ravi Sardesai, an old<br>hand at handling cyber crimes,<br>also bears the sume cross—both<br>are loss of nearly 100 cases each,<br>a number shocking even by the<br>skewed yardstick by which the<br>nea actual workload encountered by the cyber policies o as to get a<br>photod for himing more men, counted with the criticism of them and<br>policial consider the criticism of the model to register FRS<br>in all complaints. As a resul nearly 55,000-strong overbured<br>med Mumbai Police operates. Inspector-level of<br>fluctor chemical of excess work when they are to differe the when they are 105 of over 15 cases at a time. Gadekar and Saffeeising of the Mumba

more than three times the FIRs<br>registered in 2014. "For the current year, the three officers have nearly 70 cases each, besides 30

nearly 70 cases each, besides 30 each form laty year..." he said<br>form laty scare, in each of the said Goldskar and Sardeau as<br>as bala Goldskar and Sardeau and Sardeau and Sardeau and Sardeau in order to take<br>the lem, the

and above to probe cases. The cy-<br>ber police station has three PSIs, eight APIs, which coupled with<br>the three PIs, will take the count of<br>officers to 14 instead of three if the<br>correctal is

proposal is accepted.<br>While the other officers at the police station do help the three Pls with major chunks of<br>the investigation, when these the investigation, when these proposed to concerned will have to depose in<br>cerned will have to depose in<br>these carcace. "If every alternated ayer of the selectrons will have to go to<br>the post of the post of the post care

The only hope for these offi cers is that the amendment to IT Act comes through or more PIlevel officers are given to the cy-<br>ber police station. "Since the IT ber police station, "Since the IT<br>Active and Act, the amend-<br>ments will have to happen at<br>the Centralgovenmentle ed, which could be a long and winding<br>process, "said the officer.<br>Tushar Mahajan, Under Central Have the Comm

had been set up to look into the<br>amendments into the IT Act.

httpepaper.indianexpress.com648579Indian-Express-Mumbai25-November-2015#page4

http://epaper.tribuneindia.com/635403/Himachal-Edition/HE 09 November\_2015#page/2/1

## Biz man conned of ₹88 lakh

## ■ Victim falls prey to cyber crime, deposits money into fake account

**DC CORRESPONDENT** BENGALURU, NOV. 17

businessman fell victim to a cyber crime and lost a whopping  $\bar{\zeta}$  88 lakh lost a whopping  $\bar{\mathcal{E}}$  88 lakh<br>recently. He had deposit-<br>ed the amount into a<br>bank account number<br>given by the cyber crimi-<br>nals, who had hacked the<br>email account of a<br>Chinese company from<br>which the businessment<br>had i had intended to buy machinery.

The victim, Mr Hayath<br>Khan of Jindal Aluminium<br>Aluminium  $Ltd$ in Dobbspet near near<br>Nelamangala, has filed a complaint with the cyber<br>crime police. The police<br>said that Mr Khan was in

state that we know that we see that we company to buy some machines for his industry.<br>"He had made several transactions with the company over the last five years and had purchased<br>machines from them. In September, he had placed<br>an order for some<br>machines, and the deal struck through was

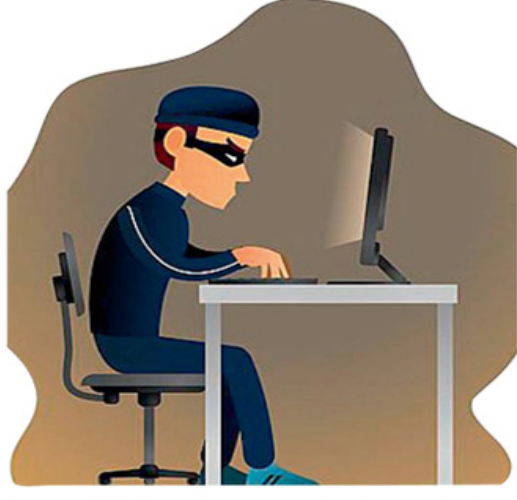

emails. The company had enais. The company had<br>asked him to pay 10 per<br>cent of the total amount<br>for the machines to be<br>exported," the police said.<br>"In one of the mails, it was mentioned that the<br>bank-account number bank account number<br>had been changed and

that he had to deposit ₹88 that he had to deposit  $\cos$ <br>lakh as advance into the<br>new account number<br>given. The complainant<br>made the payments in a<br>few installments from<br> $\mathbf{S}^{\text{e}}$ them were made of them were made<br>through RTGS, while oth-

Preliminary probe established that the email account of the Chinese company has been hacked. The company officials too have been informed about their email being hacked. We have written to the IDBI bank seeking information on the bank account into which the money was credited. We have sought the name of the bank and where it is located in England

#### - The police

ers were done through<br>IDBI Bank on K.G. Road.<br>But even after making But even atter making<br>the payment, he did not<br>receive the machines.<br>Finally, he contacted the company over phone and<br>was shocked to hear that the company had not<br>changed its bank account enanger and that they<br>had not received any<br>money from him," the<br>police said.

poice said.<br>The complainant later<br>checked with the bank<br>and learnt that the<br>money had been credited into a bank account in<br>England. "Preliminary England.

probe established that the email account of the<br>Chinese company has emain account of<br>been hacked. The company<br>has been hacked. The compa-<br>informed about their email being hacked. We<br>have written to the IDBI bank seeking informa-<br>tion on the bank account tion on the bank account<br>was credited. We have<br>sought the name of the<br>bank and where it is<br>located in England," the<br>police said.

"As the matter involves<br>other countries, we have decided to take the help of<br>Interpol," the police said.

http://epaper.deccanchronicle.com/articledetailpage.aspx?id=4126773

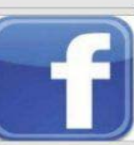

**For any queries on Information Security Call us on Toll Free No.** 

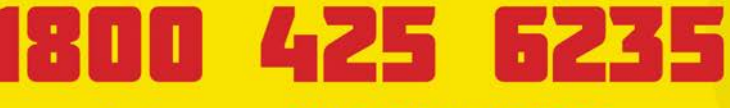

between 10 A M to 6 P M or give us a missed call, we will call hack within 24 hrs

To share tips / Latest news mail us to *pmu-isea@cdac.in*

Follow us on Facebook *https://www.facebook.com/infosecawareness*

Follow us on Youtube *https://www.youtube.com/channel/UCWPBKQryyVvydUy4rYsbBfA*

> Follow us on twitter *https://twitter.com/CDAC\_ISEA*

> > For more details visit **www.infosecawareness.in**

Centre for Development of Advanced Computing (C-DAC), a Scientific Society of Department of Electronics and Information Technology, Ministry of Communications & Information Technology, Government of India, is primarily an R&D institution involved in design, development and deployment of Advanced Electronics and Information Technology Solutions, including the celebrated PARAM series of Supercomputers. The C-DAC, Hyderabad is working in R&D with a focus on system level programming, web technologies and embedded programming in the application domains of Network Security, e-learning, Ubiquitous Computing, India Development Gateway (www.indg.in), Supply Chain Management and Wireless Sensor Networks.

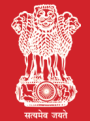

Department of Electronics & Information Technology, Ministry of Comunications & Information Technology, Government of India

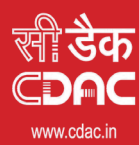

प्रगत संगणन विकास केन्द्र **CENTRE FOR DEVELOPMENT OF ADVANCED COMPUTING** .<br>6 & 7, Hardware Park, Sy No. 1/1, Srisailam Highway,<br>6 Shareef Via Keshavaniri (Post), Huderahad - 500005, Telang